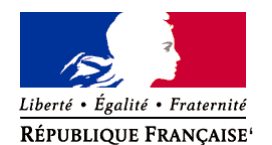

Ministère chargé de l'environnement

# **Demande d'examen au cas par cas préalable à la réalisation éventuelle d'une évaluation environnementale**

**Article R. 122-3 du code de l'environnement**

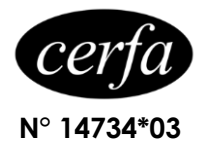

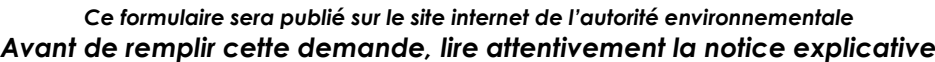

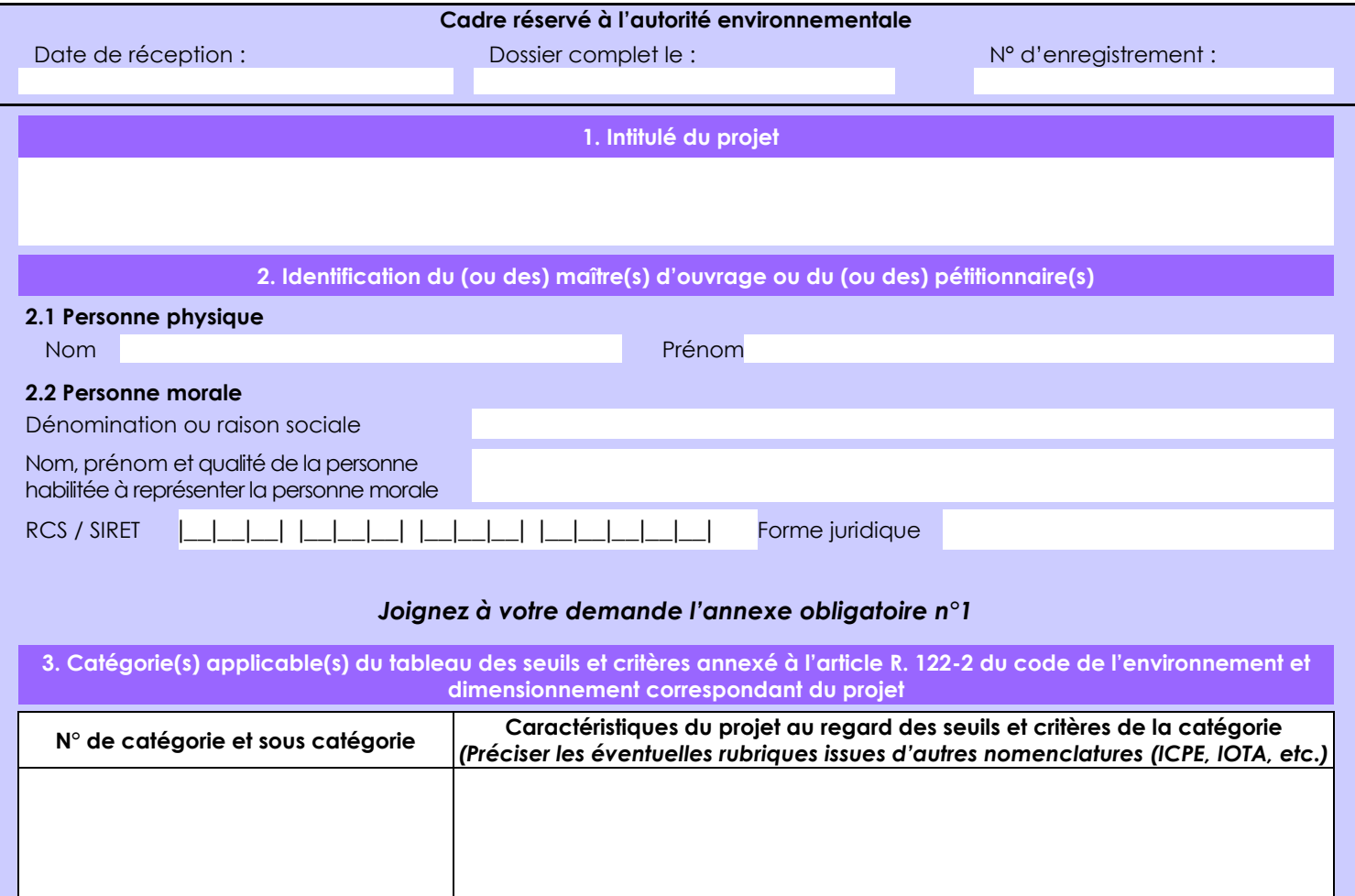

# **4. Caractéristiques générales du projet**

*Doivent être annexées au présent formulaire les pièces énoncées à la rubrique 8.1 du formulaire*

**4.1 Nature du projet, y compris les éventuels travaux de démolition**

Après le premier programme de dégagement paysager (2011-2015) qui a permis de remettre en pâture environ 40 hectares, la Municipalité de Hauts de Bienne a souhaité poursuivre ce travail de reconquête paysagère sur son territoire. C'est ainsi, près de 6 hectares que la collectivité souhaite à nouveau réaménager sur des secteurs qui n'avaient pu être entrepris précédemment. Ces secteurs ont été identifiés par l'étude paysagère réalisée par Alain Sauter géographe en 2011, comme ayant un intérêt paysager propice à redonner une autre image de la ville.

La loi n° 78-17 du 6 janvier 1978 relative à l'informatique, aux fichiers et aux libertés s'applique aux données nominatives portées dans ce formulaire. Elle garantit un droit d'accès et de rectification pour ces données auprès du service destinataire.

### **4.2 Objectifs du projet**

Les objectifs restent bien entendu identiques à ceux qui avaient été définis pour le programme initial à savoir :

- Lutter contre la fermeture des paysages

 - répondre aux enjeux paysagers sur le territoire de la commune de Morez permettant de rouvrir les espaces actuellement délaissés par l'activité agricole et en cours d'embroussaillement. Cette action de reconquête paysagère vise à renforcer l'attractivité du territoire en stoppant l'avancée de la forêt à proximité des zones bâties et contribuent à améliorer le cadre de vie des habitants.

- Répondre aux enjeux paysagers permettant de rouvrir les espaces non entretenus et aérer le paysage et de ce fait réduire l'impression d'enclavement

- Sortir la ville de sa discrétion et mettre en valeur la perspective de la cluse (travail le long de la RN5) : vers une cluse « ouverte » - Redonner la vue aux différents lieux identifiés permettant de les réintégrer dans les inter- visibilités de la ville.

- Renforcer l'attractivité du territoire en stoppant l'avancée de la forêt à proximité des zones bâties et la croissance des

différentes populations d'arbres aux abords des immeubles dans les divers quartiers ou abords de la rocade + entrée de ville. - Contribuer à améliorer le cadre de vie des habitants

 - anticiper, accompagner, suivre les dynamiques d'utilisation de l'espace, de développement urbain, pour choisir au mieux les options de développement

- communiquer sur la qualité des paysages de Morez, et faire adhérer les acteurs (population et institutionnels) au projet de pays

#### **4.3 Décrivez sommairement le projet 4.3.1 dans sa phase travaux**

il s'agit de l'intervention d'une entreprise de travaux forestiers qui procédera à l'abattage des bois et taillis sur les parcelles concernées.

Une fois, l'abattage réalisé, les bois sont mis bord de route afin d'être évacués à la plateforme bois de la commune déléguée de la Mouille, les bois seront transformés en plaquettes qui alimenteront la chaufferie bois de Morez.

l'entreprise effectuera ensuite un broyage sur place des rémanents et autres bois de petits calibres. et procédera enfin à l'installation d'une clôture fixe pour permettre à terme de faire pâturer un troupeau de caprins appartenant à la commune. ce troupeau ne reste que 1 à 2 semaines par parc. La commune ayant plus d'une dizaine de parc à faire paître sur son territoire, il s'agit pour nous qu'ils soient chacun réaliser sur l'année (entre mai et octobre).

# **4.3.2 dans sa phase d'exploitation**

les parcs réalisés, la commune va faire paître un troupeau de caprins sachant que le troupeau ne reste pas plus de 1 à 2 semaines sur chaque parc, il ne s'agit pas de faire de l'exploitation intensive. La commune ayant plus d'une dizaine de parc à faire paître sur son territoire, il s'agit pour nous qu'ils soient chacun réaliser sur l'année (entre mai et octobre).

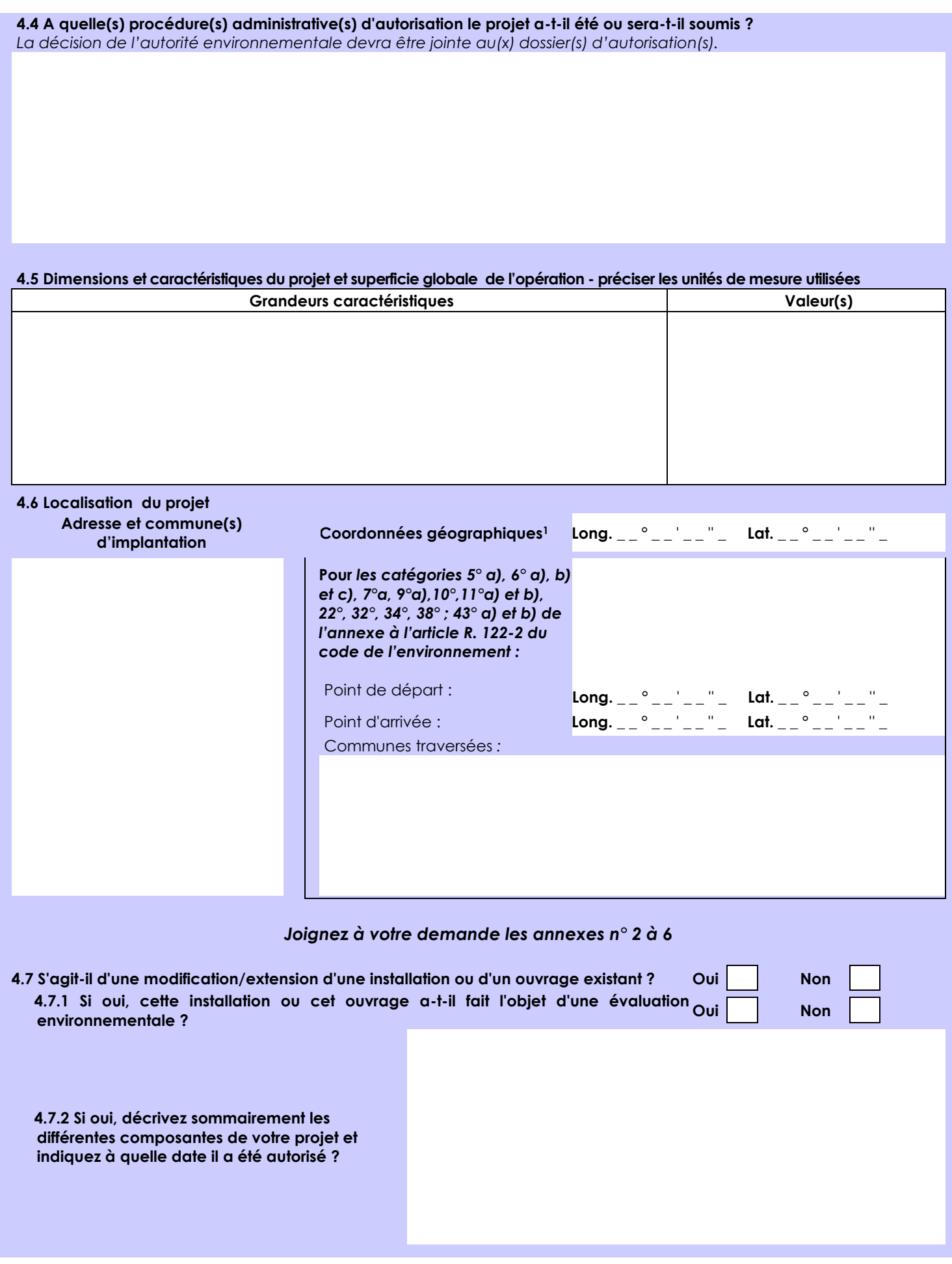

<sup>1</sup> Pour l'outre-mer, voir notice explicative

Afin de réunir les informations nécessaires pour remplir le tableau ci-dessous, vous pouvez vous rapprocher des services instructeurs, et vous référer notamment à l'outil de cartographie interactive CARMEN, disponible sur le site de chaque direction régionale.

Le site Internet du ministère de l'environnement vous propose un regroupement de ces données environnementales par région, à l'adresse suivante : http://www.developpement-durable.gouv.fr/-Les-donnees-environnementales-.html. Cette plateforme vous indiquera la définition de chacune des zones citées dans le formulaire.

Vous pouvez également retrouver la cartographie d'une partie de ces informations sur le site de l'inventaire national du patrimoine naturel [\(http://inpn.mnhn.fr/zone/sinp/espaces/viewer/](http://inpn.mnhn.fr/zone/sinp/espaces/viewer/) ).

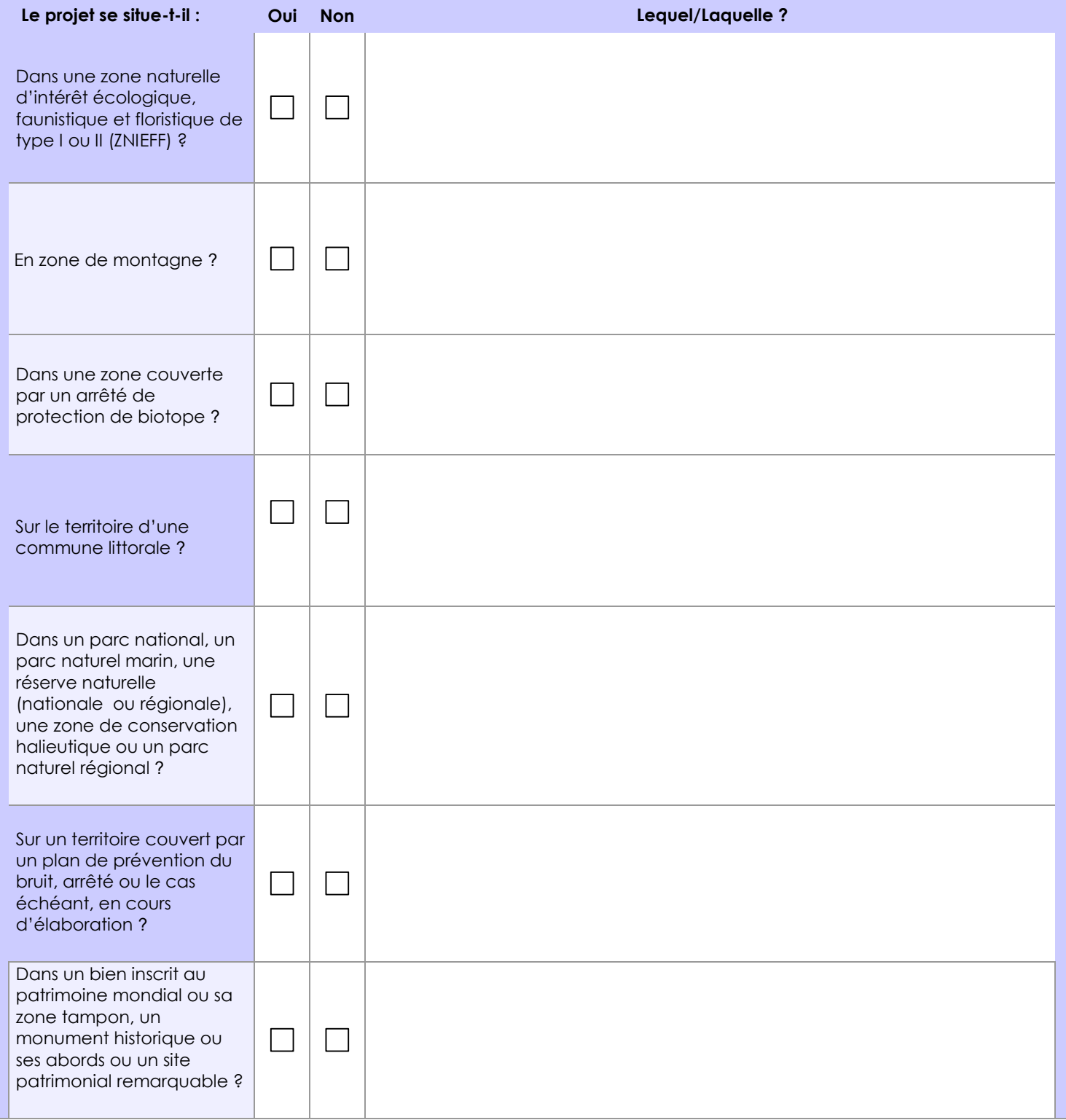

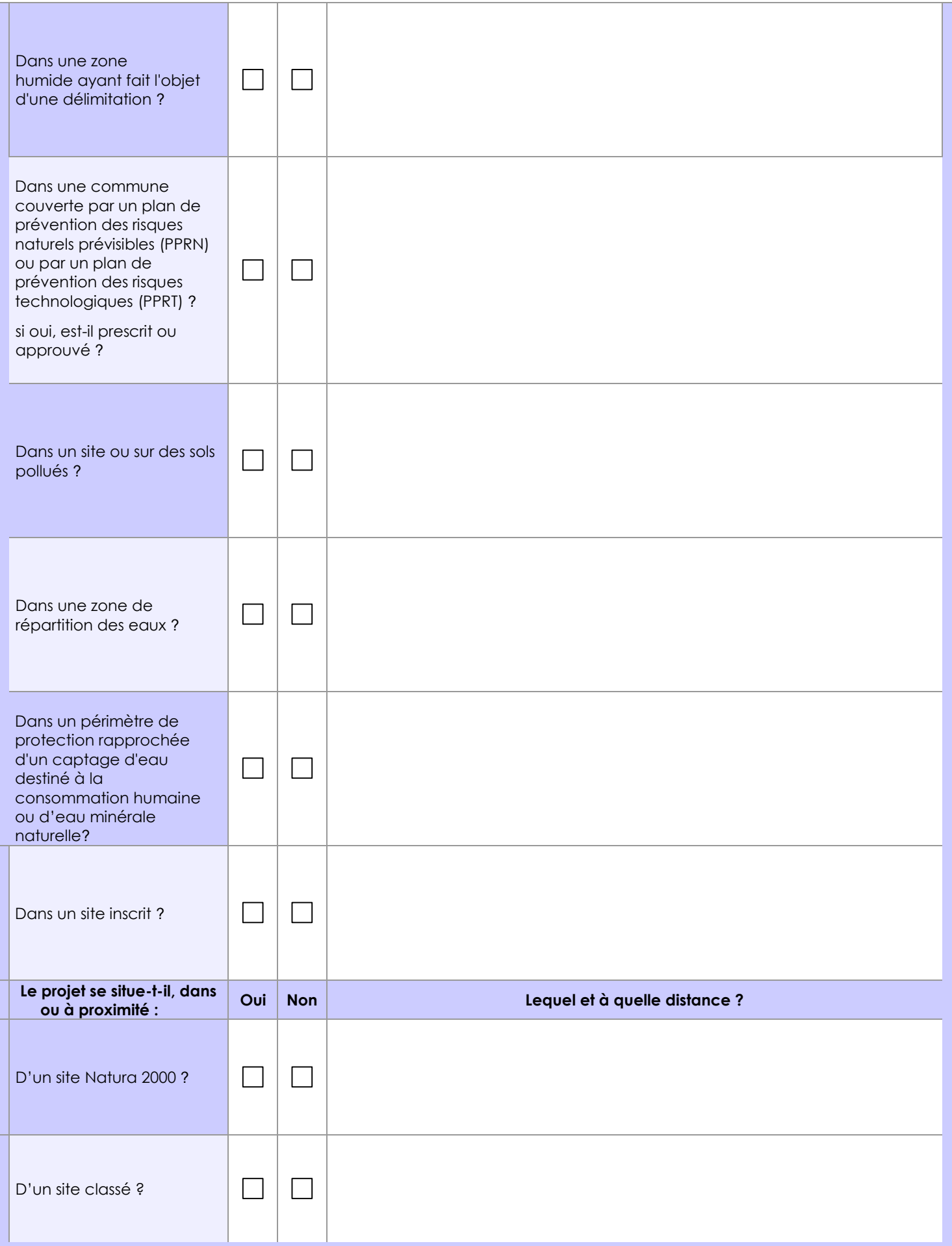

# **6.1 Le projet envisagé est-il susceptible d'avoir les incidences notables suivantes ?**

Veuillez compléter le tableau suivant :

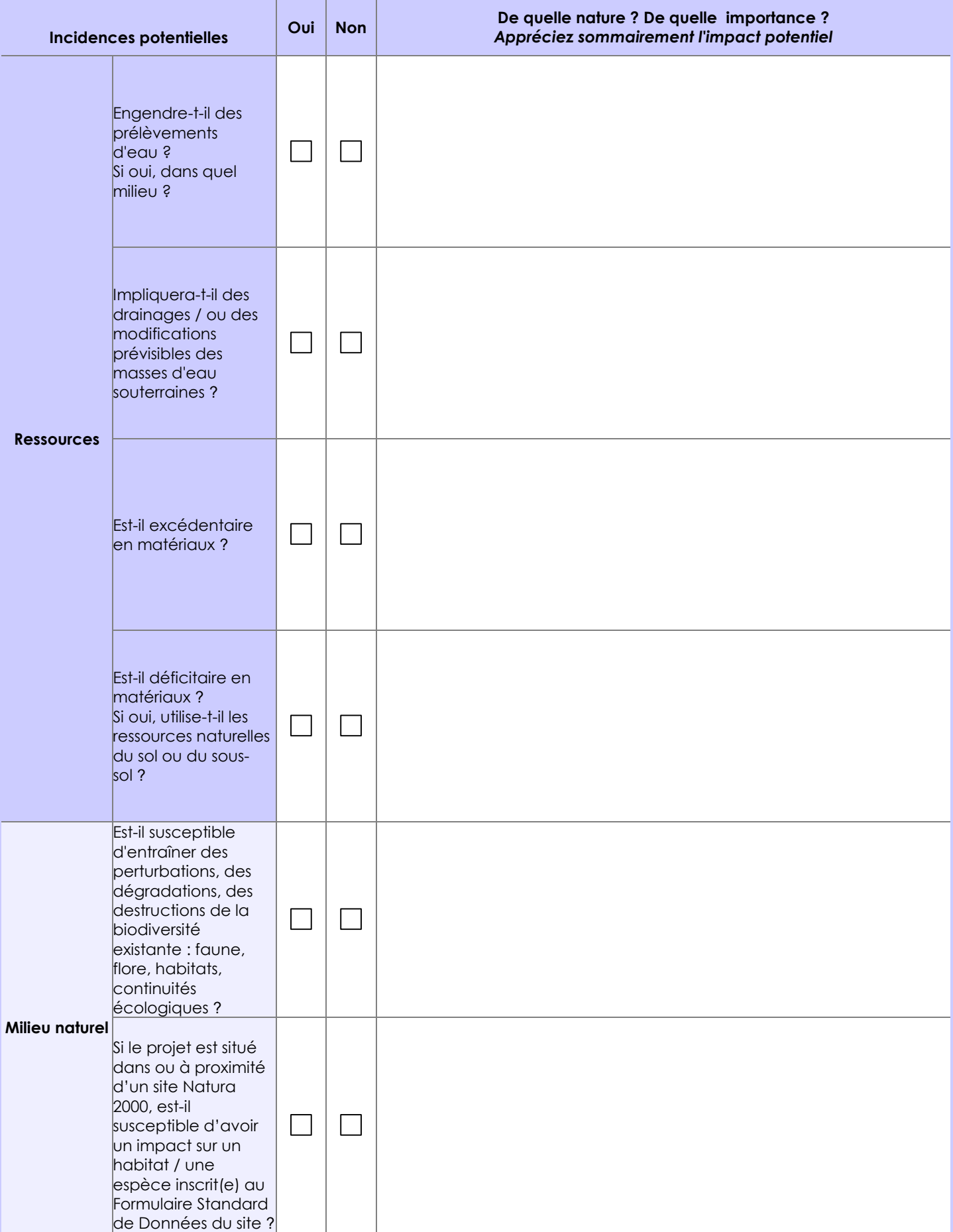

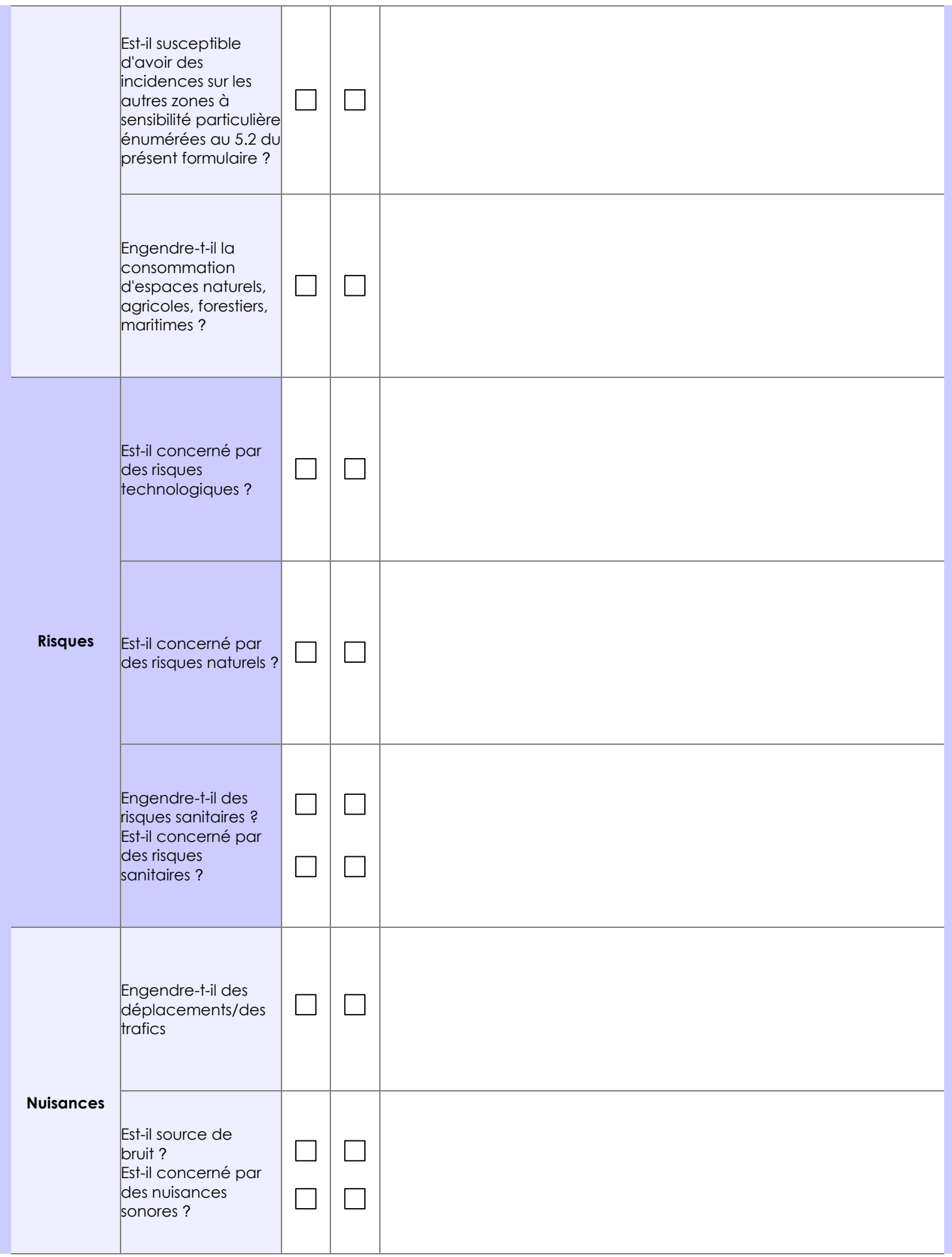

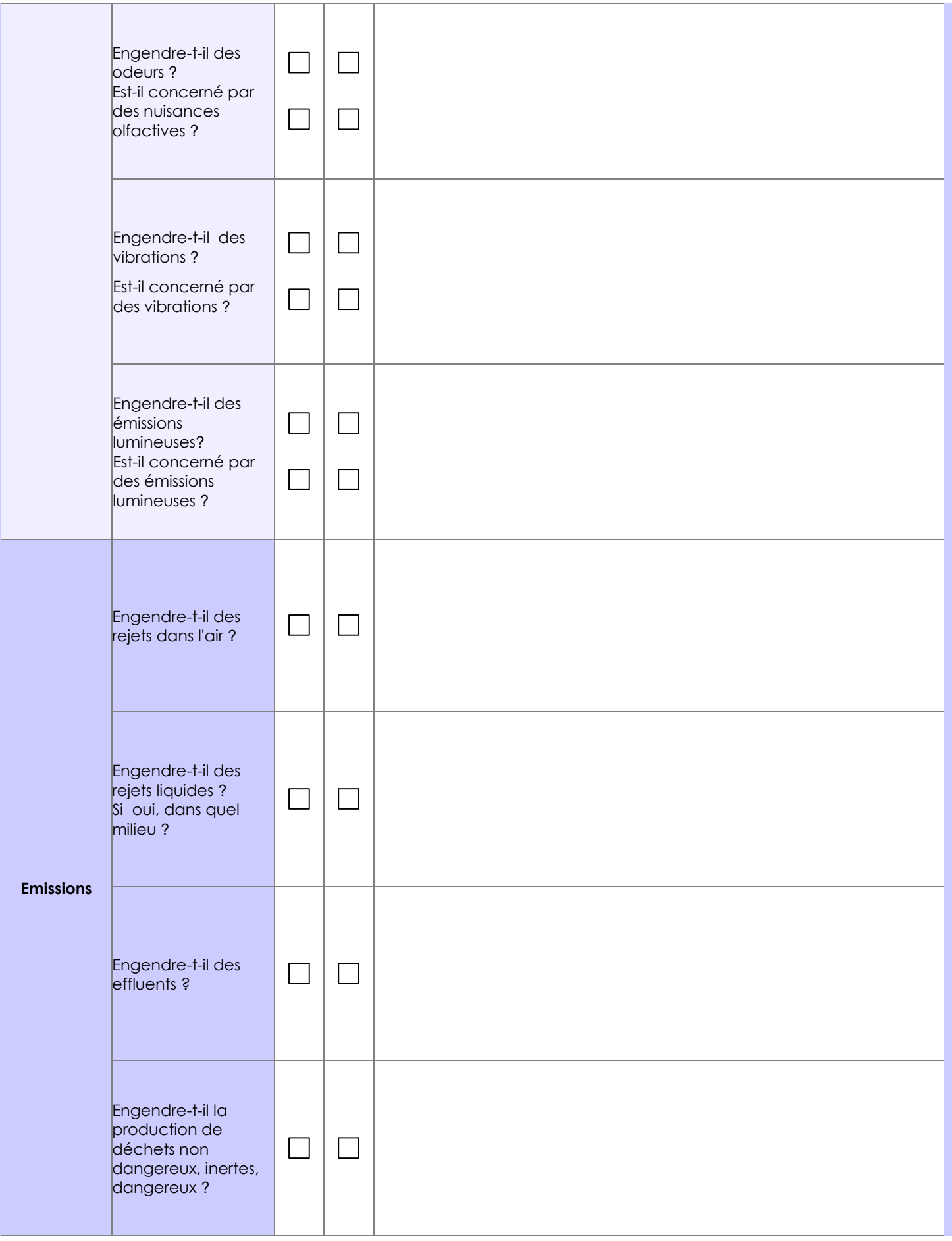

![](_page_8_Picture_107.jpeg)

**6.4 Description, le cas échéant, des mesures et des caractéristiques du projet destinées à éviter ou réduire les effets négatifs notables du projet sur l'environnement ou la santé humaine (pour plus de précision, il vous est possible de joindre une annexe traitant de ces éléments) :**

**7. Auto-évaluation (facultatif)**

Au regard du formulaire rempli, estimez-vous qu'il est nécessaire que votre projet fasse l'objet d'une évaluation environnementale ou qu'il devrait en être dispensé ? Expliquez pourquoi.

**8. Annexes**

### **8.1 Annexes obligatoires**

 $\overline{\phantom{a}}$ 

![](_page_9_Picture_150.jpeg)

# **8.2 Autres annexes volontairement transmises par le maître d'ouvrage ou pétitionnaire**

Veuillez compléter le tableau ci-joint en indiquant les annexes jointes au présent formulaire d'évaluation, ainsi que les parties auxquelles elles se rattachent

![](_page_10_Picture_50.jpeg)